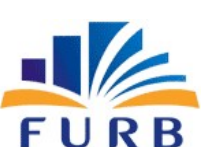

#### FUNDAÇÃO UNIVERSIDADE REGIONAL DE BLUMENAU CONCURSO PÚBLICO TÉCNICO-ADMINISTRATIVO EDITAL N.º 002/2023

## CONCURSO PÚBLICO EDITAL TA N° 002/2023

## CARGO: **AUXILIAR EM ASSUNTOS DE INFORMÁTICA**

### INSTRUÇÕES

- 1- O Caderno de Questões contém 40 (quarenta) questões de múltipla escolha (A, B, C, D, E), sendo 5 (cinco) questões de Língua Portuguesa, 5 (cinco) questões de Raciocínio Lógico, 30 (trinta) questões de Conhecimentos Específicos, 1 (uma) questão discursiva e uma Folha Intermediária de Respostas para a prova objetiva e rascunho para prova discursiva.
- 2- Ao receber o material, confira no Cartão-Resposta da prova objetiva e discursiva, seu nome, número de inscrição, data de nascimento, RG e cargo. Qualquer irregularidade comunique imediatamente ao fiscal de sala. Não serão aceitas reclamações posteriores.
- 3- A prova terá duração de 4 (quatro) horas, incluído, neste tempo, o preenchimento do Cartão-Resposta da prova objetiva e discursiva.
- 4- Leia atentamente cada questão e assinale, no **Cartão-Resposta**, a opção que responde corretamente a cada uma delas. O Cartão-Resposta será o único documento válido para a correção eletrônica. O preenchimento do Cartão-Resposta e a respectiva assinatura serão de inteira responsabilidade do candidato. Não haverá substituição do Cartão-Resposta por erro do candidato.
- 5- Utilize a Folha Intermediária de Respostas para registrar as alternativas escolhidas. É proibido fazer qualquer outro tipo de anotação. Essa folha ficará em seu poder para conferência com o gabarito a ser publicado.
- 6- Observe as seguintes recomendações relativas ao Cartão-Resposta:
	- A maneira correta de marcação das respostas é cobrir, fortemente, com esferográfica de tinta azul ou preta, o espaço correspondente à letra a ser assinalada.
	- Outras formas de marcação diferentes implicarão a rejeição do Cartão de Respostas.
	- Será atribuída nota zero às questões não assinaladas, ou com falta de nitidez, ou com marcação de mais de uma opção, bem como emendadas ou rasuradas.
- 7- O fiscal de sala não está autorizado a alterar qualquer destas instruções. Em caso de dúvida, solicite a presença do coordenador local.
- 8- Você poderá se retirar, definitivamente, da sala de realização da prova após transcorridos 60 (sessenta) minutos contados do seu efetivo início, sem levar o Caderno de Questões e o Cartões-Resposta.
- 9- É permitido fazer anotações, cálculos, riscos e afins no Caderno de Questões.
- 10- Após se identificar e se instalar na sala, você não poderá consultar qualquer material enquanto aguarda o horário de início da prova.
- 11- Os 3 (três) últimos candidatos deverão permanecer na sala até que o último deles entregue o Cartão-**Resposta**
- 12- Assine no local indicado no Cartão-Resposta e no Caderno de Questões.
- 13- Nos Cartões Respostas das questões discursivas, o candidato não poderá fazer qualquer marca que o identifique, sob pena de anulação e automática eliminação do Concurso Público.
- 14- Ao terminar a prova, é de sua responsabilidade entregar ao fiscal o Cartão-Resposta e o Caderno de Questões.
- 15- Não se esqueça de pegar seus pertences acondicionados em sala.

Blumenau, 24 de setembro de 2023.

#### BOA PROVA Realização:

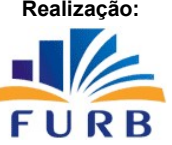

Nº de Inscrição: Nome do candidato:

### **Língua Portuguesa**

**O texto seguinte servirá de base para responder às questões de 1 a 5.**

#### **Comissão aprova projeto que proíbe distribuição de animais em eventos**

 O projeto ainda será analisado pela Comissão de Constituição e Justiça e de Cidadania. Depois seguirá para o Plenário

 A Comissão de Meio Ambiente e Desenvolvimento Sustentável da Câmara dos Deputados aprovou projeto de lei que proíbe a distribuição de animais vivos a título de brinde, promoção, rifa, sorteio ou afins em quaisquer tipos de eventos, bem como a participação deles em atividades circenses, presenciais ou remotas. O projeto ainda será analisado pela Comissão de Constituição e Justiça e de Cidadania. Depois seguirá para o Plenário.

 O texto insere dispositivos na Lei de Crimes Ambientais e a pena prevista será de detenção, de três meses a um ano, e multa. Essa mesma sanção já é aplicada nos casos de crimes como praticar ato de abuso, maus-tratos, ferir ou mutilar animais silvestres, domésticos ou domesticados, nativos ou exóticos.

Foi aprovado o substitutivo elaborado pelo relator, deputado Delegado Matheus Laiola (União-PR), ao Projeto de Lei 9911/18, do ex-deputado Ricardo Izar (SP) e outros. O relator incorporou texto apensado (PL 4103/20) para vedar animais e atividades circenses, juntando as duas iniciativas em texto com nova redação.

"Não podemos permitir, em pleno 2023, que animais passem por essas situações degradantes para serem utilizados para entretenimento humano", disse Delegado Matheus Laiola no parecer aprovado. "Precisamos ter uma verdadeira ética de respeito à vida, o que inclui a dos animais", continuou o relator.

 "A distribuição de animais a título de brinde, promoção ou sorteio perpetua o equivocado conceito de que seres vivos, sabidamente dotados de complexos atributos cognitivos e psíquicos, possam ser reduzidos a meras coisas ou objetos de natureza descartável", disse Ricardo Izar, autor da proposta.

Retirado de: AGÊNCIA CÂMARA. Comissão aprova projeto que proíbe distribuição de animais em eventos. Revista Exame. Disponível em: aodee-aanmmi--emeeventoos/

missao-aprova-projeto-que-proibe-distribuicao-de-animais-em-eventos/ Acesso em: 04 set., 2023.

## **Questão 01**

Analise o seguinte trecho, retirado de "Comissão aprova projeto que proíbe distribuição de animais em eventos":

 O texto insere dispositivos na Lei de Crimes Ambientais e a pena prevista será de detenção, de três meses a um ano, e multa.

Agora, analise a sintaxe do trecho. Marque V, para verdadeiras, e F, para falsas:

(\_\_)O trecho se trata de um período composto por coordenação.

(\_\_)O período é composto por três orações.

(\_\_)Os dois "e" empregados no período exercem exatamente o mesmo tipo de ligação.

(\_\_)"na Lei de Crimes Ambientais" exerce a função de predicativo do objeto.

Assinale a alternativa que apresenta a sequência correta:

- (A)  $V V F V$
- (B)  $V F F V$
- (C)  $F V V F$
- (D)  $V F F F$
- $(E)$  F F V V

## **Questão 02**

Analise o trecho a seguir:

Sempre que tratamos do direito de um animal não ser maltratado, abusado, mutilado ou mesmo ser morto criminosamente, surge a questão de se pretender equiparar animais \_\_ pessoas, o que é um enorme erro, fruto de séculos de indiferença \_\_\_ sorte dos animais, o que remonta \_\_ Idade Antiga, quando filósofos gregos, como Aristóteles e Platão, definiram que aqueles seres vulneráveis foram criados para servir ao homem e, por isso, não havia nenhum limite para o exercício desse poder, em que pese o pensamento dos filósofos vegetarianos Pitágoras e Plutarco, que acabaram vencidos em suas ideias. \_\_\_ situação se manteve na Idade Média, com Tomás de Aquino e Agostinho, apesar dos apelos de Francisco de Assis, tido como padroeiro dos animais (CARNEIRO, 2020).

Assinale a alternativa que correta e respectivamente preenche as lacunas no excerto:

- (A)  $a \dot{a} a a \dot{A}$
- (B) a − a − à − à − A
- (C) a − às − a −à − À
- (D) à − às − a −a − A
- (E) à − às − à −a − A

Assinale a alternativa que corretamente apresenta o gênero do texto "Comissão aprova projeto que proíbe distribuição de animais em eventos":

- (A) Artigo.
- (B) Entrevista.
- (C) Reportagem.
- (D) Notícia.
- (E) Resenha.

### **Questão 04**

Sobre os processos de formação de palavras presentes em "Comissão aprova projeto que proíbe distribuição de animais em eventos", analise as afirmações a seguir:

I.Em "...praticar ato de abuso, **maus-tratos** , ferir ou mutilar animais silvestres, domésticos ou domesticados, nativos ou exóticos", a palavra em destaque foi formada por composição por justaposição.

II.Em "...ao Projeto de Lei 9911/18, do **ex-deputado** Ricardo Izar (SP) e outros", a palavra em destaque foi formada por derivação prefixal.

III.Em "...seres vivos, **sabidamente** dotados de complexos atributos cognitivos e psíquicos", a palavra em destaque foi formada por derivação sufixal.

É correto o que se afirma em:

- $(A)$  I,  $\parallel$  e  $\parallel$ .
- (B) II, apenas.
- (C) I, apenas.
- (D) II e III, apenas.
- (E) III, apenas.

## **Questão 05**

 A partir da leitura atenta e cuidadosa de "Comissão aprova projeto que proíbe distribuição de animais em eventos", analise as afirmações a seguir:

I.O argumento central empregado para o projeto é de que os animais são seres importantes, que passam de objetos.

II.A partir da aprovação do projeto (PL 4103/20), crimes como maus-tratos ou mutilação de animais silvestres, domésticos ou domesticados serão punidos com detenção, de três meses a um ano, e multa.

III.O projeto de lei reflete exclusivamente nos casos de distribuição de animais em eventos.

IV.O novo projeto apresentado é uma adição a um projeto anterior.

É correto o que se afirma em:

- (A) I, II, III e IV.
- (B) I e IV, apenas.
- (C) I, apenas.
- (D) II e III, apenas.
- (E) II, III e IV, apenas.

### **Raciocínio Lógico**

### **Questão 06**

Pedro recebeu R\$ 108,80 a mais no seu salário, o que correspondeu a 8,5% de aumento. Pode-se afirmar que o salário de Pedro antes do aumento era, em reais, de:

- (A) 1320,00.
- (B) 1120,00.
- (C) 1250,00.
- (D) 1350,00.
- (E) 1280,00.

### **Questão 07**

Ana foi encarregada de comprar 150 mini salgados para o lanche compartilhado de sua equipe de trabalho. Ela tem duas opções de combo promocional: 100 mini salgados sortidos por R\$ 82,00 ou 50 mini salgados sortidos por R\$ 50,00. Ela fez a compra gastando o menor valor possível. O valor pago por cada mini salgado, considerando o valor total gasto dividido pelos 150 mini salgados, foi, em reais, de:

- (A) 0,90.
- (B) 0,78.
- (C) 0,85.
- (D) 0,88.
- (E) 0,92.

Um pintor levou 2h e 15min para pintar 16 m² de um muro que tem uma extensão total de 48 m². Caso ele mantenha esse ritmo de trabalho, o tempo necessário que ainda falta para terminar de pintar o muro é de:

- (A) 5h e 30 min.
- (B) 3h e 30 min.
- (C) 6h e 45 min.
- (D) 3h e 45 min.
- (E) 4h e 30min.

### **Questão 09**

Lucas está organizando um evento para 50 pessoas. Ele deverá comprar refrigerantes e, para isso, considerou um consumo de 300 ml por pessoa. Ao comprar a quantidade exata de refrigerante necessário, com base no consumo considerado, pode-se afirmar que ele deve comprar \_\_\_\_ refrigerantes de \_\_\_\_ litros e \_\_ refrigerantes de \_\_\_\_ litros.

Assinale a alternativa que correta e respectivamente preenche as lacunas no excerto:

- $(A)$  2 1.5 6 2.
- (B)  $4 1,5 5 2.$
- (C)  $3 2 4 2,5$ .
- (D)  $4 1,5 4 2,5$ .
- (E)  $2 2 4 2,5$ .

## **Questão 10**

Marina comprou um computador com pagamento em 12 prestações de igual valor. Ela já pagou 3 prestações. Este mês ela pretende pagar duas prestações que, juntas, têm um valor de R\$ 832,80. Pode-se afirmar que o total que será pago por esse computador será, em reais, de:

- (A) 5.232,60.
- (B) 6.148,20.
- (C) 8.328,00.
- (D) 4.164,00.
- (E) 4.996,80.

## **Conhecimentos Específicos**

### **Questão 11**

 O Backup \_\_\_\_\_\_\_\_\_\_\_\_\_\_\_\_\_\_ é uma forma de cópia de segurança dos dados que foram modificados desde a última realização do backup completo.

Assinale a alternativa que corretamente completa a lacuna no excerto:

- (A) Diferencial.
- (B) Total.
- (C) Incremental.
- (D) Espelhado.
- (E) Completo.

Um usuário está planejando fazer um upgrade de memória RAM no seu computador. No entanto, ele não tem certeza sobre a compatibilidade da nova memória com a placa-mãe e se precisa ajustar algum parâmetro na BIOS após a instalação. Como o usuário pode verificar a compatibilidade e quais precauções deve tomar antes de realizar o upgrade?

- (A) Utilizando utilitários como o Speccy, o usuário pode obter informações detalhadas sobre o hardware do computador, incluindo a placa-mãe e a memória RAM instalada. Com esses detalhes, o usuário pode pesquisar no site do fabricante da placa-mãe para verificar a compatibilidade com novos módulos de memória. Antes de começar o upgrade, é aconselhável fazer backup dos dados e criar um ponto de restauração do sistema como precaução.
- (B) Uma maneira de verificar a compatibilidade é usar software de diagnóstico do sistema, como o CPU-Z, para identificar informações detalhadas sobre a placa-mãe e a memória RAM existente. Com esses dados em mãos, o usuário pode comparar com as especificações da nova memória que pretende adquirir. Antes de iniciar o upgrade, é fundamental criar um backup dos dados importantes e desativar a opção de inicialização rápida no sistema operacional.
- (C) Verificar o modelo exato da placa-mãe e acessar o site do fabricante pode fornecer uma lista de memórias RAM compatíveis. O usuário deve também verificar a velocidade da memória RAM atual e escolher uma nova memória que seja compatível em termos de frequência. Antes de manipular qualquer componente, é recomendável desconectar todos os cabos do computador e trabalhar em uma área livre de estática.
- (D) O usuário pode começar verificando o manual da placa-mãe ou o site do fabricante para obter informações sobre os tipos de memória RAM compatíveis. É importante verificar a capacidade máxima de RAM suportada pela placa-mãe e se ela suporta os tipos mais recentes de memória. Quanto às precauções, o usuário deve desligar o computador, desconectar o cabo de alimentação e tocar em uma superfície metálica antes de manusear a memória RAM para evitar danos estáticos.
- (E) Para verificar a compatibilidade da memória RAM, o usuário pode usar ferramentas online fornecidas por fabricantes de RAM ou por lojas de hardware, como o "Crucial Memory Advisor". Essas ferramentas geralmente fazem uma varredura no sistema e recomendam opções compatíveis. Antes de realizar o upgrade, o usuário deve garantir que o sistema esteja desligado e desconectado da fonte de alimentação, além de utilizar uma pulseira antiestática para evitar danos por eletricidade estática.

### **Questão 13**

No que diz respeito à manutenção de microcomputadores, avalie as afirmações a seguir:

I.A manutenção preventiva visa corrigir problemas já ocorridos nos sistemas, enquanto a manutenção corretiva se concentra em evitar problemas futuros por meio de ações planejadas.

II.Exemplos de medidas de manutenção corretiva incluem a realização de backups regulares, a verificação de atualizações de software e a otimização de recursos do sistema.

III.A utilização de ferramentas de diagnósticos, análise de logs e registros, por exemplo, é uma abordagem comum para a manutenção preventiva, a fim de identificar problemas potenciais antes que eles causem interrupções.

IV.A restauração do sistema operacional para um ponto anterior no tempo é uma ação que faz parte do suporte corretivo.

É correto o que se afirma em:

- (A) I, II, III e IV.
- (B) II, III e IV, apenas.
- (C) III e IV, apenas.
- (D) I, apenas.
- (E) I e II, apenas.

### **Questão 14**

Um servidor da FURB recebeu um e-mail contendo uma mensagem com um formulário que solicita a inserção de informações pessoais. Ao completar os campos e confirmar o envio, as informações são inadvertidamente compartilhadas com criminosos. De que tipo de ataque cibernético esse servidor foi alvo?

- (A) Phishing.
- (B) Ransomware.
- (C) Injeção SQL.
- (D) DDoS.
- (E) Rootkits.

Associe os termos de suporte de informática a usuário às suas descrições correspondentes:

#### **Primeira coluna: termos de suporte**

A.Help desk.

B.Atendimento remoto.

C.Troubleshooting.

D.Ticket de suporte.

E.Service desk.

#### **Segunda coluna: descrição**

(\_\_)Um método de suporte que opera online por meio de ferramentas de comunicação, envolvendo a resolução de problemas e diagnóstico de questões técnicas.

(\_\_)Ferramentas de gerenciamento utilizadas para registrar, informar e organizar as demandas dos clientes.

(\_\_)Conjunto de ações com o objetivo de realizar um diagnóstico do problema e repará-lo.

(\_\_)A área do setor de TI que lida com problemas de alta complexidade, consideradas ocorrências de nível 2 que requerem um processo abrangente de resolução.

(\_\_)Caracteriza o serviço de suporte a clientes internos e externos para a resolução de problemas técnicos de TI.

Assinale a alternativa que apresenta a correta associação entre as colunas:

- (A) D B C A E
- (B) C D B E A
- (C) B D C E A
- (D) C D B A E
- (E) B A C E D

# **Questão 16**

Quais dos seguintes requisitos de hardware são especificados como mínimos pelo fabricante para instalar o Sistema Operacional Windows 11 em um computador?

- (A) Processador de 1 gigahertz (GHz) ou mais rápido, com dois ou mais núcleos, em um processador ou sistema compatível de 64 bits; memória de 4 gigabytes (GB) ou superior; e armazenamento de 64 GB ou maior espaço em disco disponível.
- (B) Processador de 1 gigahertz (GHz) ou mais rápido, com dois ou mais núcleos, em um processador ou sistema compatível de 64 bits; memória de 4 gigabytes (GB) ou superior; e armazenamento de 32 GB ou maior espaço em disco disponível.
- (C) Processador de 2 gigahertz (GHz) ou mais rápido, com dois ou mais núcleos, em um processador ou sistema compatível de 32 bits; memória de 4 gigabytes (GB) ou superior; e armazenamento de 16 GB ou maior espaço em disco disponível.
- (D) Processador de 4 gigahertz (GHz) ou mais rápido, com dois ou mais núcleos, em um processador ou sistema compatível de 64 bits; memória de 8 gigabytes (GB) ou superior; e armazenamento de 32 GB ou maior espaço em disco disponível.
- (E) Processador de 2 gigahertz (GHz) ou mais rápido, com dois ou mais núcleos, em um processador ou sistema compatível de 32 bits; memória de 2 gigabytes (GB) ou superior; e armazenamento de 32 GB ou maior espaço em disco disponível.

## **Questão 17**

Um usuário reportou que o relógio de seu computador está constantemente apresentando data e hora incorretas após a inicialização. Qual das opções a seguir representa a solução definitiva para esse problema?

- (A) Substituição da bateria da placa-mãe.
- (B) Atualização do sistema operacional para a versão mais recente.
- (C) Ajuste manual da data e hora com privilégios administrativos.
- (D) Inspeção e eliminação de possíveis infecções por vírus.
- (E) Renovação da pasta térmica aplicada ao processador.

Um usuário relatou dificuldades em acessar páginas pela internet. Ao realizar uma rápida verificação de rede usando o comando "PING" em um computador com sistema operacional Windows 11, você recebeu a seguinte mensagem de resposta: "Esgotado o tempo limite do pedido". Com base nessa informação, qual das opções a seguir é a possível causa do problema?

- (A) Inacessibilidade do servidor proxy local.
- (B) Ocorrência de um ataque de Ping of Death no computador.
- (C) Utilização de um endereço físico diferente no computador.
- (D) Cabo de rede desconectado.
- (E) Configuração incorreta do endereço DNS no computador.

### **Questão 19**

No contexto de um bem-sucedido ataque de negação de serviço (DoS), qual dos pilares fundamentais da segurança da informação foi comprometido?

- (A) Autenticidade.
- (B) Disponibilidade.
- (C) Não repúdio.
- (D) Integridade.
- (E) Confidencialidade.

## **Questão 20**

No Centro de Estudos, Resposta e Tratamento de Incidente de Segurança no Brasil (www.cert.br/), na "Cartilha de Segurança para Internet", são fornecidos alguns cuidados e recomendações para a proteção da privacidade de dados. Nesse contexto, registre V, para verdadeiras, e F, para falsas:

(\_\_)Se você pretende trocar, descartar ou repassar seu celular ou tablet, desconectar sua conta ID do sistema e restaurar para as configurações de fábrica, removendo inclusive cartões de memória e chip SIM, é uma medida recomendada.

(\_\_)Antes de postar qualquer conteúdo online, é importante considerar com cautela, uma vez que o que é enviado ou postado na Internet geralmente não pode ser facilmente apagado ou controlado em relação ao acesso. É aconselhável obter permissão antes de compartilhar imagens nas quais outras pessoas apareçam.

(\_\_)Utilizar autenticação de duas etapas sempre que possível, empregar senhas fortes e difíceis de adivinhar e não reutilizar senhas é uma prática recomendada. Se for para armazenar as senhas de forma segura, faça com o auxílio do navegador.

(\_\_)Reforçar a segurança da galeria de fotos do celular por meio de senha ou autenticação biométrica é uma medida prudente. Se houver necessidade de enviar fotos por mensagem, é indicado utilizar um temporizador para a apagar as imagens.

Assinale a alternativa que apresenta a sequência correta:

- $(A)$  F V V V
- (B)  $F F F F$
- $(C)$  F V F F
- (D) V − V − F − V
- (E) V − F − V − V

## **Questão 21**

Qual é o principal propósito do serviço NAT em redes?

- (A) Fornecer uma conexão direta e criptografada entre dois dispositivos remotos.
- (B) Monitorar o tráfego da rede e detectar atividades maliciosas.
- (C) Traduzir endereços IP públicos para endereços IP privados e vice-versa, permitindo que dispositivos em uma rede local se comuniquem com redes externas.
- (D) Resolver nomes de domínio para endereços IP.
- (E) Atribuir endereços IP locais a dispositivos dentro de uma rede local.

Qual das seguintes opções descreve melhor o Office 365?

- (A) Um serviço de gerenciamento de identidade e acesso baseado na nuvem oferecido pela Microsoft, usado principalmente para serviços de diretório e identidade.
- (B) Uma plataforma como um Serviço (PaaS) da Microsoft, que fornece cópias de sua suíte de produtividade, Microsoft Office.
- (C) Um novo nome para o Microsoft Office, que não é mais oferecido como a versão anual.
- (D) Um pacote de software oferecido pela Microsoft, que inclui apenas Word, Excel e PowerPoint voltado para pequenas empresas e indivíduos.
- (E) Uma oferta de Software como Serviço (SaaS) da Microsoft, que fornece um conjunto de ferramentas de produtividade baseadas na nuvem com várias opções de licenciamento.

### **Questão 23**

Em relação aos comandos do Windows com seus principais propósitos, associe a segunda coluna de acordo com a primeira:

#### **Primeira coluna: comandos**

i.ping

ii.tracert

iii.`nslookup

#### **Segunda coluna: propósito**

a.Ver o caminho tomado pelos pacotes

- b.Resolver nome de domínio para endereço IP
- c.Testar conectividade de rede

Assinale a alternativa que apresenta a correta associação entre as colunas:

- (A) i-a, ii-b, iii-c
- (B) i-b, ii-c, iii-a
- (C) i-c, ii-a, iii-b
- (D) i-b, ii-a, iii-c
- (E) i-a, ii-c, iii-b

## **Questão 24**

Qual das opções descreve a função primária do DHCP em uma rede?

- (A) Agir como serviço redundante do DNS.
- (B) Alocar dinamicamente endereços IP para dispositivos em uma rede.
- (C) Alocando largura de banda de rede com base na prioridade do dispositivo.
- (D) Traduzindo nomes de domínio em endereços IP.
- (E) Fornecendo conexões VPN seguras para usuários remotos.

## **Questão 25**

A chave válida para o comando ipconfig é:

- (A) /ping
- (B) /release
- (C) /protocol
- (D) /ip
- (E) /netstat

#### **Questão 26**

Qual das seguintes afirmações diferencia melhor um endereço IP de um endereço MAC?

- (A) Ambos os endereços IP e MAC são baseados em hardware e não podem ser alterados.
- (B) O endereço MAC significa Machine Access Code e é usado para acessar máquinas remotamente.
- (C) O endereço IP é usado para redes internas enquanto o endereço MAC é usado para redes externas.
- (D) O endereço IP é configurável por software e pode mudar, enquanto o endereço MAC é um identificador único baseado em hardware.
- (E) O endereço IP é um identificador alfanumérico de 16 caracteres, enquanto o endereço MAC é um código numérico de 8 caracteres.

Em relação aos serviços do Office 365 com seus principais propósitos, associe a segunda coluna de acordo com a primeira:

#### **Primeira coluna: serviço**

i.SharePoint

ii.Teams

iii.OneDrive

#### **Segunda coluna: propósito primário**

a.Bate-papo, videoconferência e colaboração em equipe.

b.Armazenar, compartilhar e sincronizar arquivos na nuvem.

c.Colaboração em documentos e plataforma de intranet.

Assinale a alternativa que apresenta a correta associação entre as colunas:

- (A) i-c; ii-a; iii-b.
- (B) i-a; ii-c; iii-b
- (C) i-a; ii-b; iii-c.
- (D) i-c; ii-b; iii-a.
- (E) i-b; ii-c; iii-a.

## **Questão 28**

O que DNS significa e qual é sua função principal?

- (A) Domain Name Server: atribui endereços IP a dispositivos em uma rede.
- (B) Domain Naming Service: fornece um serviço de criação de nomes de usuários.
- (C) Domain Name System: converte nomes de domínio em endereços IP.
- (D) Data Network System: fornece um diretório para bancos de dados.
- (E) Data Naming Service: fornece classificação de dados.

## **Questão 29**

Qual das seguintes afirmações é verdadeira em relação ao TCP/IP?

- (A) Cada máquina tem um endereço IP localhost diferente.
- (B) Endereços IP são divididos em quatro octetos.
- (C) O endereço IP 127.0.0.1 refere-se ao gateway do dispositivo.
- (D) Sub-redes são determinadas pelos últimos três octetos de um endereço IP.
- (E) O endereço IP 192.0.0.1 é de classe E.

## **Questão 30**

Assinale a alternativa correta:

- (A) HDDs SATA são mais rápidos do que SSDs porque usam circuitos elétricos.
- (B) O tempo de acesso em HDDs é estático.
- (C) NVMe é um protocolo projetado especificamente para HDDs.
- (D) Discos SCSI só podem ser usados em computadores que têm memórias ECC.
- (E) GPUs são projetadas principalmente para melhorar a reprodução de vídeo e renderização de jogos.

## **Questão 31**

As configurações de política de segurança são regras que os administradores configuram em um computador ou em vários dispositivos para proteger recursos em um dispositivo ou rede. Registre V, para verdadeiras, e F, para falsas:

(\_\_)Por meio das políticas de grupo (GPO), é possível definir vários ajustes de segurança do Internet Explorer 11 em uma política de Grupo vinculada a um domínio, em seguida, aplicar todos esses ajustes a todos os computadores no domínio.

(\_\_)A criptografia de chave pública ou criptografia assimétrica é frequentemente usada para proteger a comunicação em redes e conexões à internet em um ambiente Windows 10.

(\_\_)Windows Security Center permite a criptografia de pastas e arquivos específicos.

Assinale a alternativa com a sequência correta:

- $(A)$  V V F.
- (B)  $V F F$ .
- $(C)$  F F V.
- (D) F − V − V.
- $(E)$  V F V.

 O programa excel, do pacote de serviços Office 365, oferece grande variedade recursos e funcionalidades que o tornam uma ferramenta poderosa para tarefas de planilha e análise de dados. Analise as afirmações a seguir:

I.A função CORRESP é utilizada para encontrar a posição relativa de um valor específico em uma matriz ou intervalo de dados, com opções de correspondência exata, próxima maior ou próxima menor.

II.Permite automatizar tarefas repetitivas e criar soluções personalizadas, utilizando o Visual Basic for Applications (VBA).

III.Oferece ferramentas de auditoria que ajudam a rastrear fórmulas, identificar erros em suas planilhas locais ou remotamente. No pacote office 365, os dados de auditoria são habilitados somente para versão integrada à plataforma em nuvem Azure.

É correto o que se afirma em:

- (A) II, apenas.
- (B) III, apenas.
- (C) I e II, apenas.
- (D) I, apenas.
- $(E)$  I, II e III.

### **Questão 33**

 A segurança e a privacidade dependem de um sistema operacional que proteja seu sistema e suas informações. O sistema operacional Windows oferece medidas de segurança para ajudar seus usuários a mantê-lo seguro. Registre V, para verdadeiras, e F, para falsas:

(\_\_)Bitlocker é um recurso de criptografia de disco do Windows que fornece criptografia para volumes inteiros.

(\_\_)Microsoft Defender é uma solução que atua a partir do momento em que o computador é inicializado. Monitora continuamente a existência de malware, vírus e ameaças à segurança e está presente no Windows 10 e Windows 11.

(\_\_)O serviço de backup e restauração do Windows, disponível para versões superiores ao Windows 10, permite salvar e sincronizar arquivos automaticamente no provedor de computação em nuvem Azure.

Assinale a alternativa com a sequência correta:

- $(A)$  V F V.
- (B) F − V − V.
- $(C) V F F$ .
- (D) F − F − V.
- (E) V − V − F.

## **Questão 34**

Sobre administração do Sistema Operacional Windows 10 e 11, é correto dizer que:

- (A) A desfragmentação do disco rígido no Windows 10 tem como objetivo aumentar o espaço de armazenamento disponível no disco rígido e excluir arquivos desnecessários.
- (B) O Windows Update permite realizar backup de todos os arquivos do sistema antes de uma atualização programada.
- (C) Microsoft Teams é uma ferramenta nativa do Windows 10 que permite o acesso remoto a um computador ou área de trabalho de outro dispositivo.
- (D) Windows Defender Firewall permite criar regras para definir qual tráfego de rede tem permissão para inserir determinado dispositivo na rede, banda de rede para cada dispositivo e taxa de transferência.
- (E) O AppLocker ajuda os administradores a controlar como os usuários podem acessar e usar arquivos, como arquivos executáveis, scripts e DLLs, permitindo a definição de regras com base em atributos de arquivo.

## **Questão 35**

Sobre política de senha no Windows 10, analise as afirmações a seguir:

I.As políticas de senha definem requisitos específicos, como comprimento mínimo, uso de caracteres especiais e período de expiração, para garantir senhas mais seguras.

II.O Windows 10 oferece opções para o bloqueio automático de contas de usuário após várias tentativas de login malsucedidas.

III.As políticas de senha definidas por administradores do sistema não se sobrepõem às definições feitas por usuários individuais.

É correto o que se afirma em:

- (A) II, apenas
- (B) III, apenas
- (C) I e II, apenas
- (D) I, apenas
- (E) I, II e III.

Sobre o programa word, do pacote de serviços Office 365, analise as afirmações a seguir:

I.O recurso de correspondência permite criar documentos personalizados com base em uma fonte de dados. Esse recurso pode ser utilizado para enviar cartas em massa ou envelopes personalizados.

II.Sumário Automático é uma ferramenta específica no Microsoft Word para criar índices automáticos com base na estrutura do documento .

III.A extensão .docm é usada para documentos do Word que contêm macros VBA. Esses documentos podem executar código VBA quando abertos.

É correto o que se afirma em:

- (A) I e II, apenas.
- (B) I, II e III.
- (C) III, apenas.
- (D) II, apenas.
- (E) I, apenas.

#### **Questão 37**

Sobre o programa Outlook, do pacote de serviços Office 365, analise as afirmações a seguir:

I.O outlook não permite o uso do VBA (Visual Basic for Applications) para leitura e envio de mensagens.

II.A finalidade do recurso "Arquivo Morto" (Archive) é mover emails antigos e menos importantes da caixa de entrada principal para um local de armazenamento secundário.

III.O recurso de regras de caixa de entrada permite criar regras para gerar cópias de backup de emails automaticamente.

É correto o que se afirma em:

- (A) I e II, apenas.
- (B) I, apenas.
- (C) III, apenas.
- (D) I, II e III.
- (E) II, apenas.

### **Questão 38**

Sobre o programa excel do pacote de serviços Office 365, analise as afirmações a seguir:

I.A função CONT.VALORES no excel permite contar o número de células em um determinado intervalo que atendem a uma condição específica.

II.No programa excel, é possível importar e analisar dados de várias fontes, incluindo bancos de dados SQL, sem necessidade de instalar pacotes ou extensões de terceiros.

III.A função PROCH permite localizar um valor específico em uma matriz bidimensional.

É correto o que se afirma em:

- (A) I, apenas.
- (B) II, apenas.
- (C) II e III, apenas.
- (D) III, apenas.
- (E) I, II e III.

#### **Questão 39**

 A edição de registros no Windows permite modificar configurações do sistema operacional e dos aplicativos armazenados no registro do sistema. Nesse contexto, analise as afirmações a seguir:

I.O editor de registros do Windows (Regedit.exe) permite a edição de registros do sistema operacional e outras configurações de sistema avançadas, como Habilitar ou Desabilitar o serviço de ACL (Access Control List).

II.A edição de registros no Windows 10 pode ser feita somente por perfis administradores do sistema.

III.As alterações de registro no Windows 10 são automaticamente revertidas em caso de falha na inicialização do sistema.

É correto o que se afirma em:

- (A) I e II, apenas.
- (B) I, II e III.
- (C) III, apenas.
- (D) I, apenas.
- (E) II, apenas.

 O Microsoft PowerPoint, no pacote Office 365, é uma ferramenta de criação de apresentações que oferece vários recursos e funcionalidades para ajudar a criar slides. Registre V, para verdadeiras, e F, para falsas:

(\_\_)A funcionalidade "temas de design" é um conjunto de recursos para criar apresentações de slides personalizadas com base em um tema predefinido.

(\_\_)O SmartArt é usado para criar gráficos e diagramas dentro de slides sem a necessidade de ferramentas externas.

(\_\_)Macros de Design são recursos do VBA (Visual Basic for Applications) usados para automatizar tarefas e interações específicas em uma apresentação, podendo ser utilizados com o gravador de macros para facilitar e abstrair a escrita de código.

Assinale a alternativa com a sequência correta:

- $(A)$  F V V.
- (B) F − F − V.
- $(C) V F V.$
- (D)  $V V F$ .
- $(E)$  V F F.

### **Discursiva**

## **Questão 01**

#### **Instruções à questão discursiva:**

-Use letra legível.

-Caso deseje, utilize as folhas rascunho que constam nesse caderno.

-Não será avaliado texto que tenha qualquer assinatura ou marca identificadora na folha definitiva de resposta.

-A folha definitiva será o único documento válido à correção da banca avaliadora.

-A resposta da questão não exige número mínimo de linhas, contudo, não poderá exceder 30 (trinta) linhas.

Leia o enxerto a seguir e responda ao que se pede:

Considere que você é membro do departamento de TI de uma instituição que recentemente migrou para o Windows 10 e implementou o Office 365. No entanto, você observou várias questões de segurança e práticas inadequadas de tecnologia entre os funcionários. Para solucionar tal situação, escreva um memorando abordando diversos aspectos da segurança de tecnologia da informação e boas práticas de uso de tecnologia para todos os funcionários. O memorando deve incluir os seguintes tópicos:

- Segurança de Senha: Explique a importância de senhas seguras e instrua os funcionários a criar senhas fortes.

 - Backup de Dados: Destaque a necessidade de realizar backups regulares dos dados e explique que isso ajuda a proteger contra perda de informações importantes.

 - Atualizações de Software: Explique o porquê de as atualizações de software serem cruciais para manter a segurança e o desempenho dos computadores.

 - Compartilhamento de Recursos de Rede: Forneça instruções simples sobre como os funcionários podem compartilhar arquivos entre si, destacando os passos básicos, como criar pastas compartilhadas e definir permissões de acesso.

Considere que o objetivo deste memorando é promover uma cultura de segurança e eficiência no uso da tecnologia dentro da instituição. Certifique-se de que as instruções sejam claras e acessíveis a todos os funcionários, inclusive considerando exemplos.

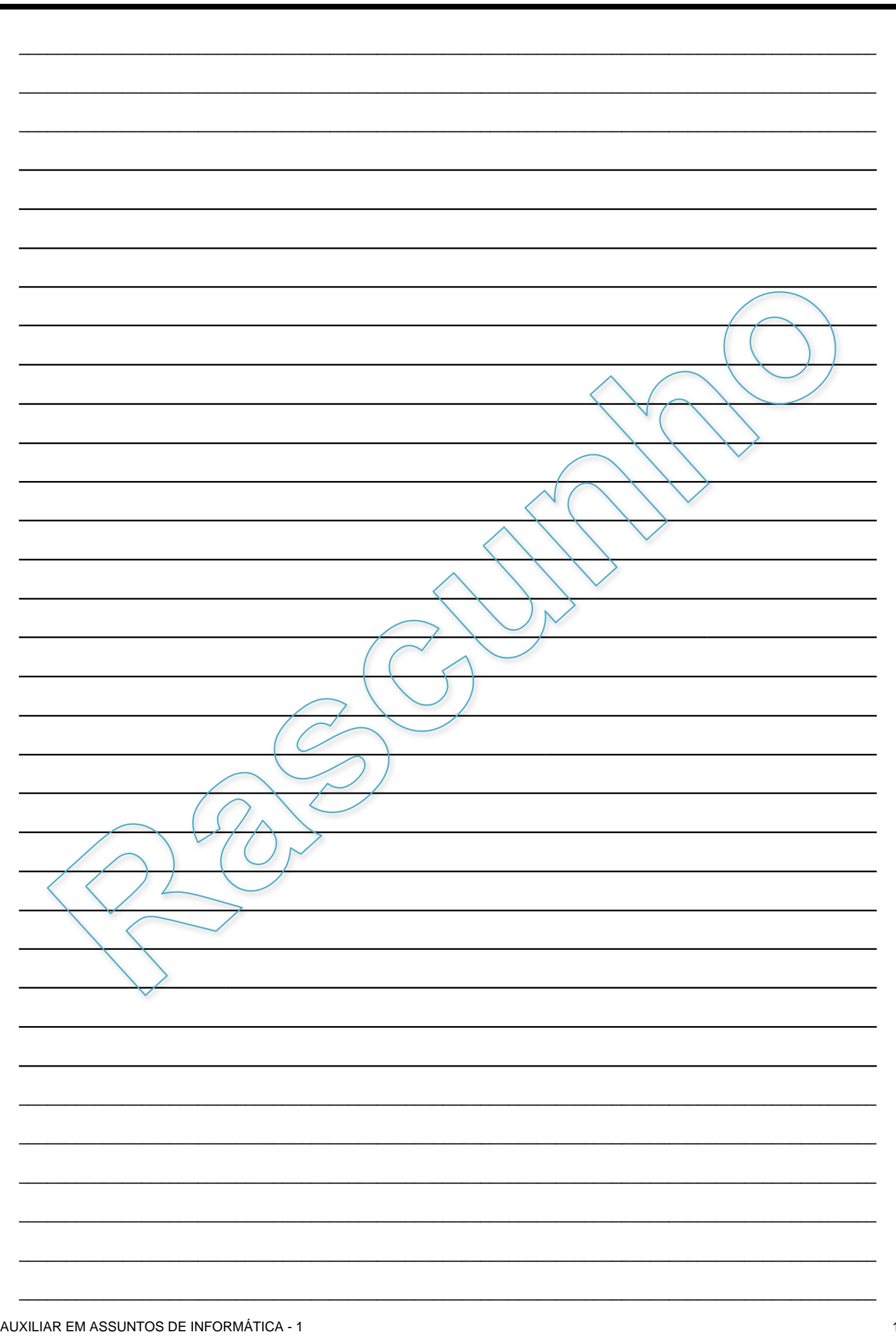

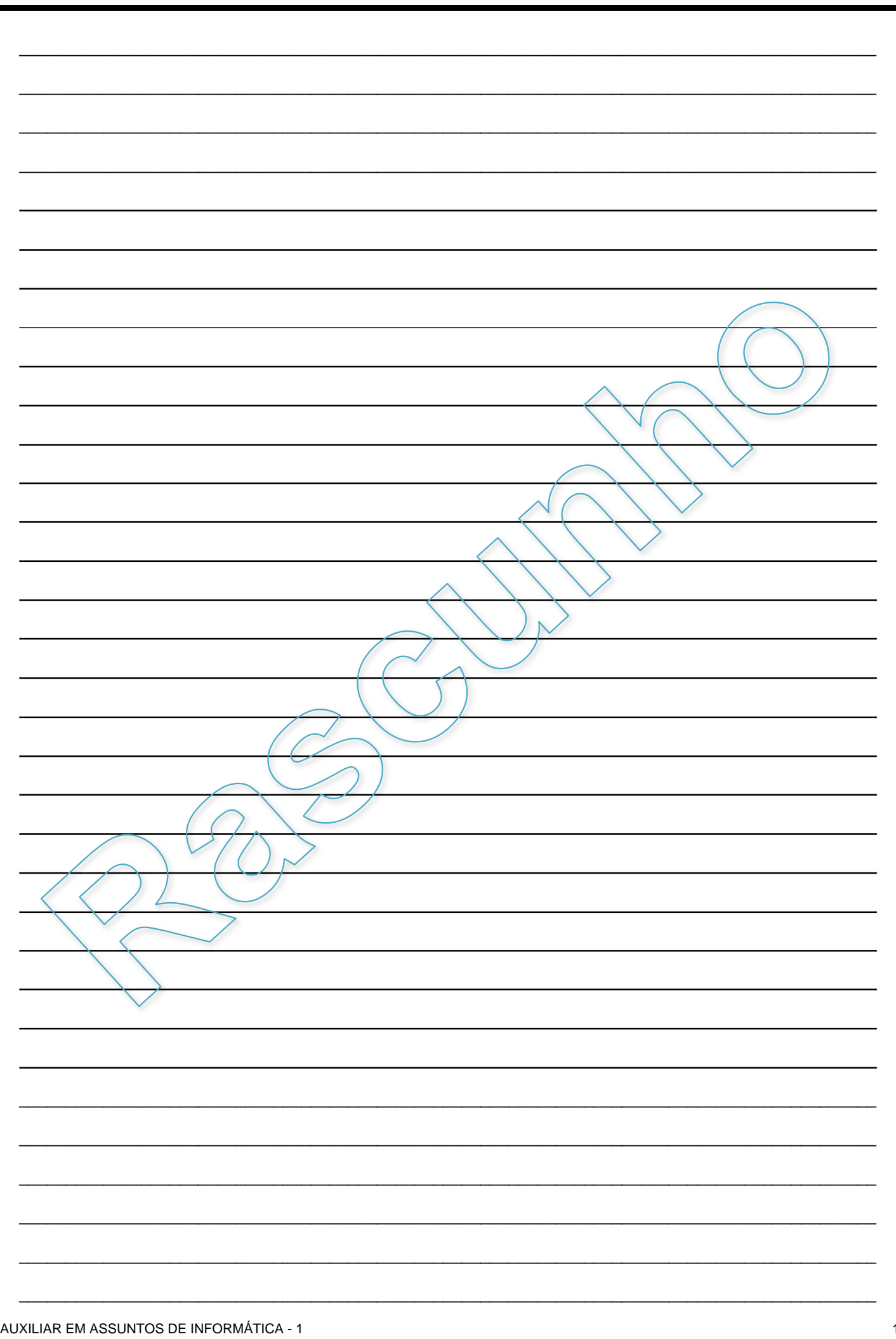

١ŕ

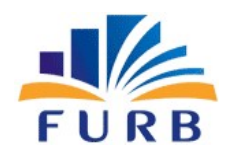

#### FUNDAÇÃO UNIVERSIDADE REGIONAL DE BLUMENAU CONCURSO PÚBLICO TÉCNICO-ADMINISTRATIVO EDITAL N.º 002/2023

# CONCURSO PÚBLICO TA EDITAL N° 002/2023

# FOLHA INTERMEDIÁRIA DE RESPOSTAS

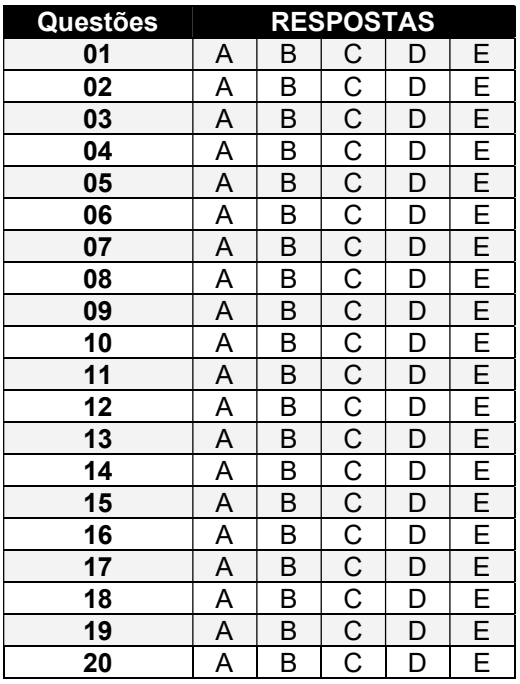

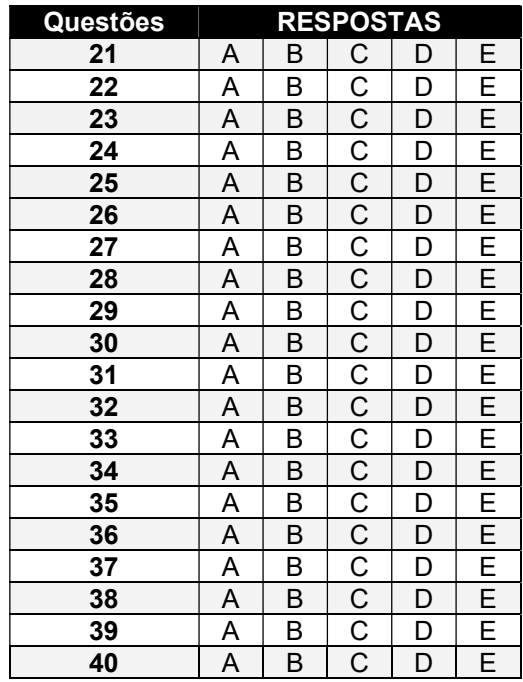

#### INFORMAÇÕES

O inteiro teor da prova e o gabarito preliminar da Prova Objetiva serão divulgados até as 20h do dia 25 de setembro de 2023, no endereço eletrônico http://concursos.furb.br/, link FURB – Concurso Público Técnico Administrativo - Edital n.º 002/2023.

O candidato que tiver qualquer discordância em relação às questões objetivas ou ao gabarito preliminar divulgado poderá interpor recurso no período compreendido entre 8h do dia 26 de setembro de 2023 e 23h59min do dia 27 de setembro de 2023.

Blumenau, 24 de setembro de 2023.